# Guide inscription pédagogique 2022/2023 – Parcours cinéma

## **Qu'est-ce que L'inscription pédagogique ou IP ou inscription au contrôle des connaissances ? Sources Extraites du règlement des études**

« **L'inscription pédagogique permet à l'étudiant de s'inscrire dans les enseignements obligatoires et/ou optionnels prévus dans la maquette de sa filière**. **Seule cette inscription permet à l'étudiant de s'inscrire aux examens et de valider les enseignements, les semestres et l'année. Elle est donc obligatoire**. L'étudiant doit procéder à son inscription pédagogique selon un calendrier fixé annuellement par le CEVU. Il est de sa responsabilité de veiller à l'exactitude des informations contenues dans son contrat pédagogique. …. »

**En résumé : L'inscription pédagogique** s'effectue après l'inscription administrative. Elle est **obligatoire** pour passer les examens, valider son année, ainsi que pour le maintien des bourses.

#### **IP = Inscription pédagogique = Inscription au contrôle des connaissances**

## **Comment s'inscrit-t-on ?**

A partir de votre ENT (Environnement Numérique de travail), onglet inscription, puis inscription pédagogique. **Vous devez réaliser vos choix pour les deux semestres**. Vous aurez la possibilité de modifier les enseignements du deuxième semestre, selon le calendrier, joint, ci-dessous.

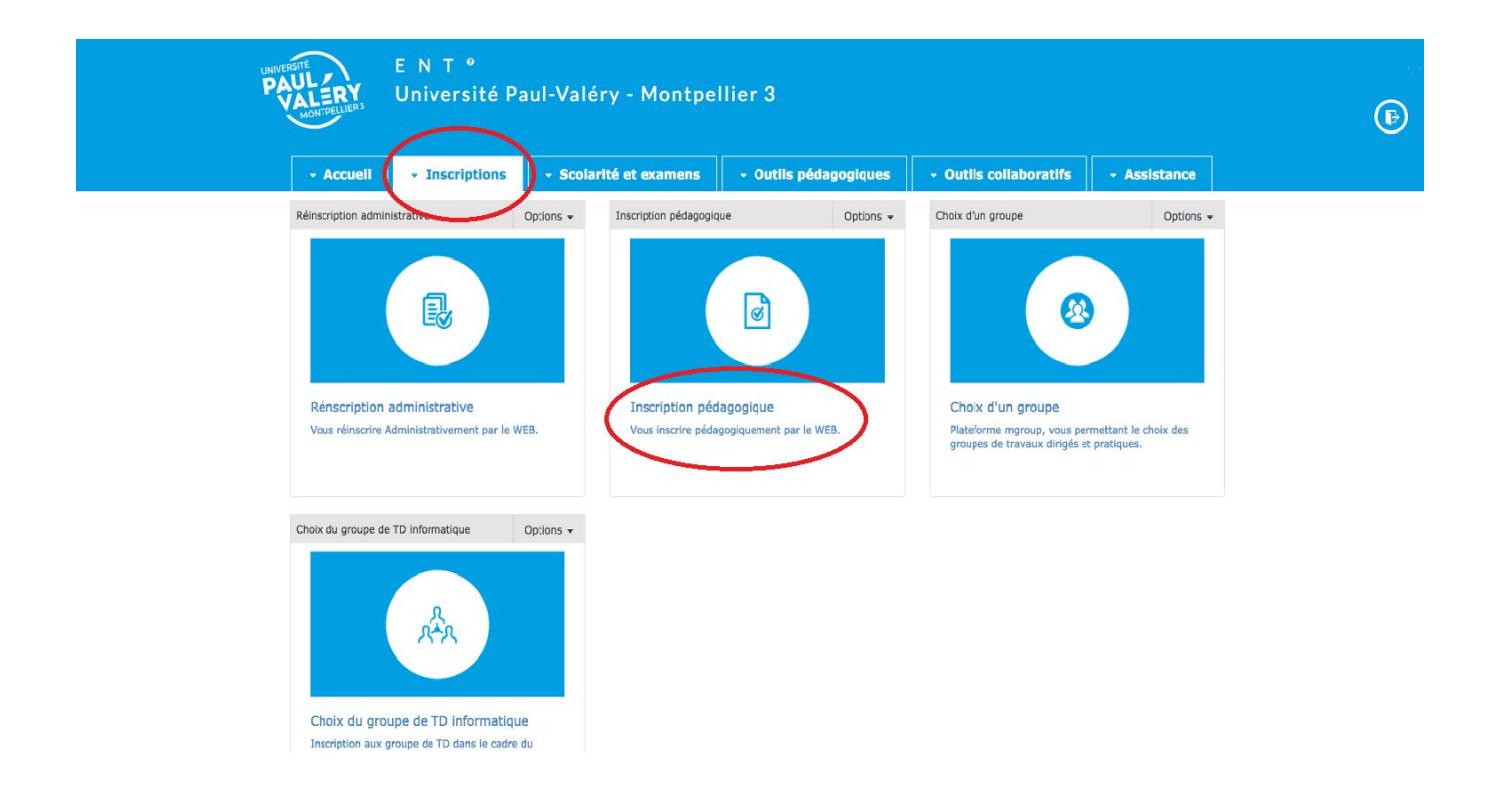

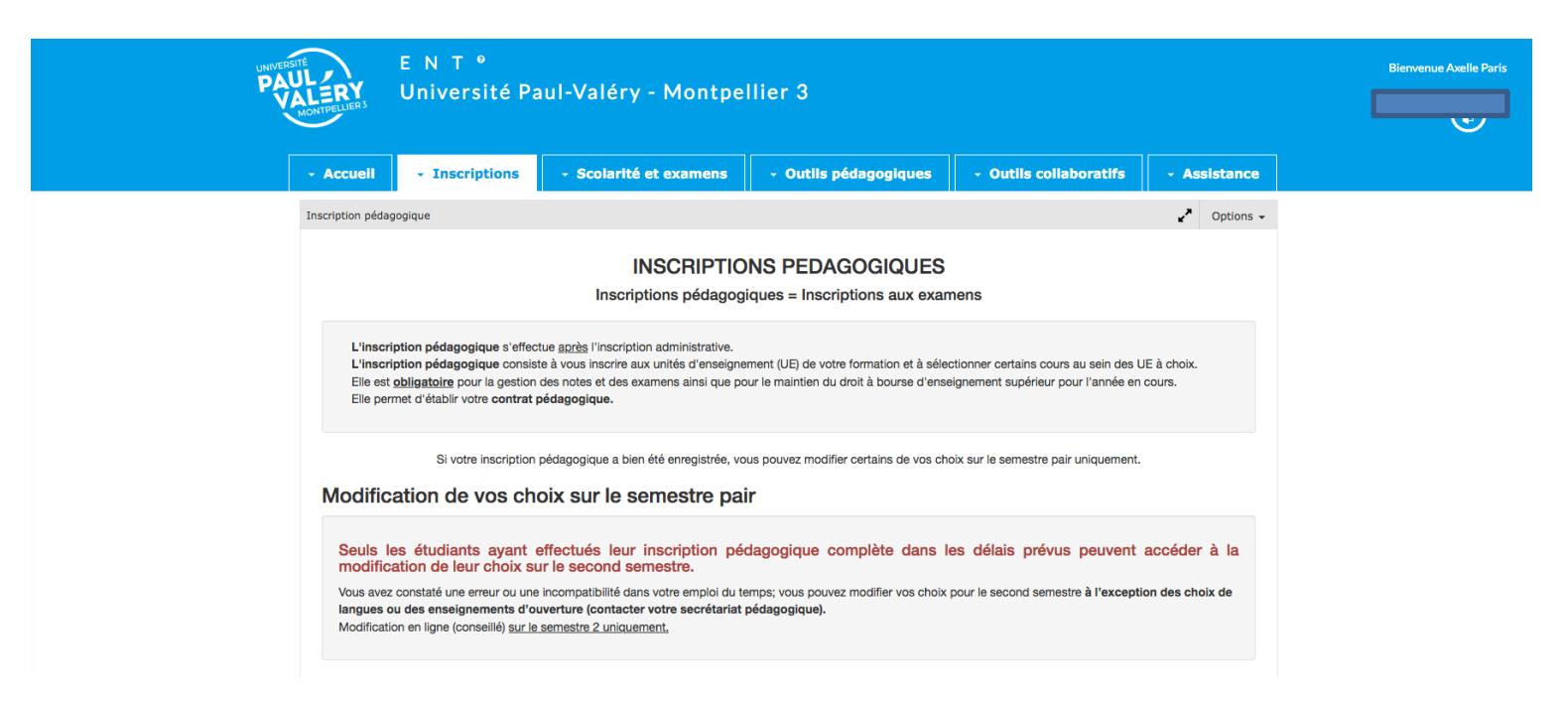

## **QUAND ?**

- **du 8 septembre (14h) au 30 octobre 2022 (12h) dernier délai !**
- **Possibilité de modifier le deuxième semestre** : **du 23/01/2023 (12) au 03/02/2023 (12h)**

## **Quels sont les enseignements obligatoires et optionnels qui me sont proposés en L1 Cinéma ?**

Votre année se compose de **deux semestres** de **7 Unités d'enseignement** (UE) chacun, eux même composés **d'ECUE**  (Elément Constitutif d'une Unité d'Enseignement).

#### **Chaque semestre s'articule de la manière suivante** :

- **Des enseignements disciplinaires de cinéma :** (TE11CN, TE12CN et TE13CN), ces enseignements sont dispensés à l'UFR1 et sont spécifiques au parcours Cinéma. (CN = Cinéma)
- **Deux enseignements transversaux obligatoire : informatique et Méthodologie universitaire**
- **Une langue obligatoire, à choix**
- **Deux enseignements personnalisés, à choix**

## **Comment lire un code ECUE** ?

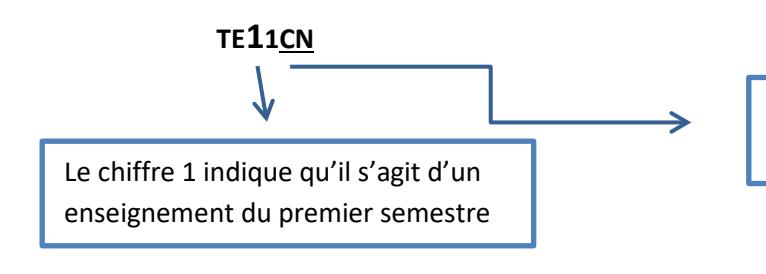

CN = licence Etudes Cinématographiques et audiovisuelles

#### **Exemple codification** :

LT = littérature PH = philosophie TH = Théâtre….

Ainsi, chaque étudiant aura une inscription pédagogique différente et son emploi du temps variera en fonction des enseignements qu'il aura choisis.

La plupart des enseignements se déclinent en **CM + TD/TP** (Cours Magistraux et Travaux Dirigés, Travaux Pratiques), certains ne sont dispensés qu'en cours magistraux et enfin d'autres sous forme de TD ou TP. Il convient de bien lire la maquette et d'être vigilant en vous inscrivant ensuite dans les groupes de TD, une fois l'inscription pédagogique terminée.

## **Quelques règles de base. Que puis-je faire ou ne pas faire ?**

- **« …Langue obligatoire** en licence et master : L'étudiant devant atteindre au moins un niveau de certification B2 en fin de master**, la langue choisie doit être poursuivie pendant tout le cycle de licence et de master.**
- $\checkmark$  La même langue ne peut pas être choisie en langue obligatoire et langue optionnelle ; cette disposition concerne également les étudiants en échange Erasmus.
- Les étudiants en échange Erasmus ne peuvent s'inscrire dans deux niveaux différents de la même langue optionnelle.
- Enseignements personnalisés en licence : La même langue optionnelle ainsi que son niveau doit être suivi sur les deux semestres.

## **Inscription dans les groupes de TD**

L'inscription dans les groupes de TD s'effectue soit à partir de l'inscription pédagogique, soit sur la plateforme MGROUP (ENT : Inscription/choix d'un groupe).

#### **Maquette des enseignements**

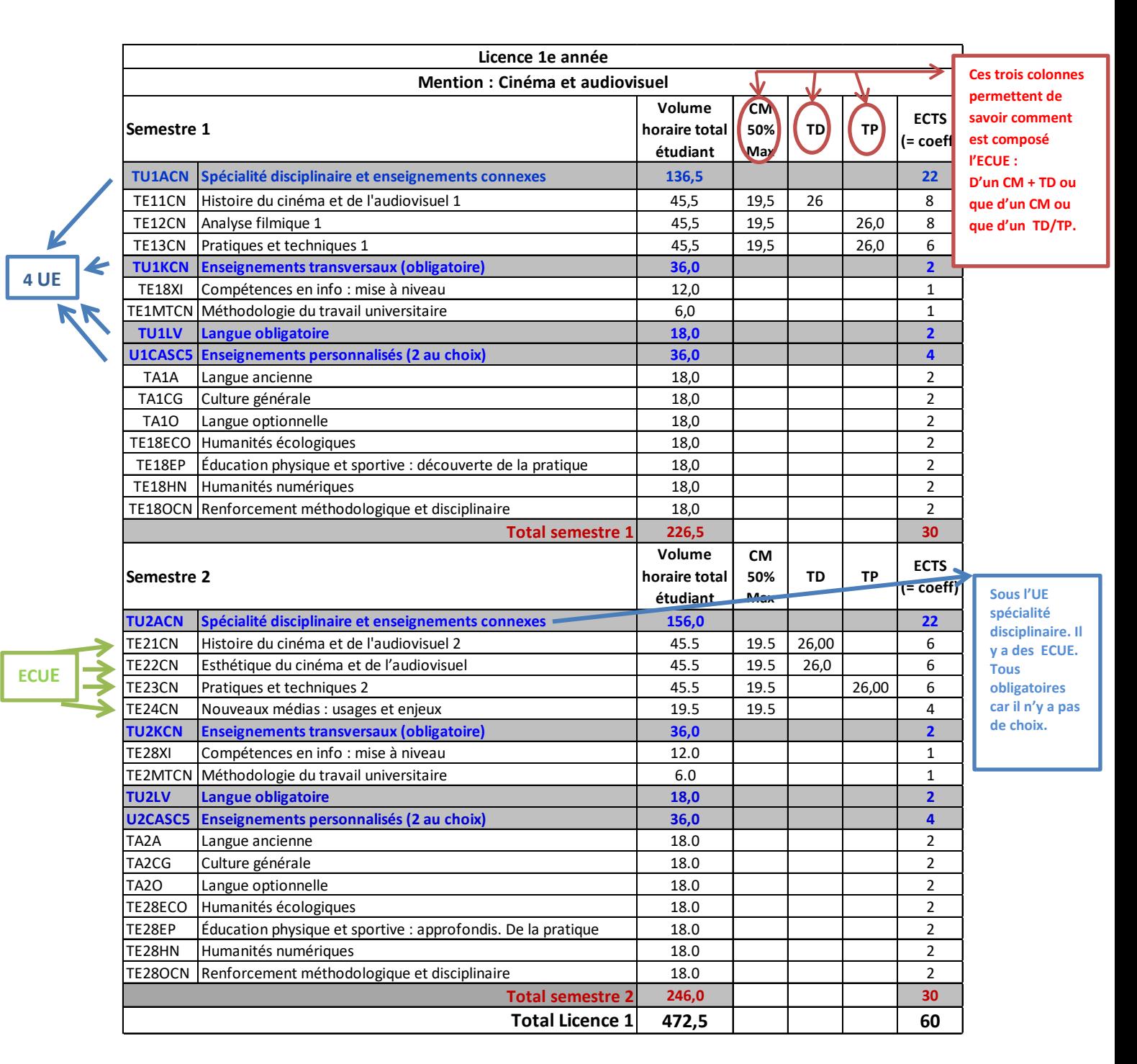

# **A QUEL SECRETARIAT DOIS-JE M'ADRESSER ? QUELS SONT MES INTERLOCUTEURS ?**

Le secrétariat **cinéma** est votre principal interlocuteur, il vous accompagne dans toutes les étapes de la scolarité et gère en lien avec le corps enseignant l'organisation administrative des enseignements de cinéma, enseignements disciplinaires et majeure.

Adresse Générique : secretariat.cinema@univ-montp3.fr

Les autres enseignements sont des transversaux, les cours sont mutualisés soit avec d'autres étudiants de l'UFR1, c'est le cas de la mineure à choix ou du tronc commun, soit avec des étudiants provenant de tous les autres UFR, c'est le cas de l'informatique, des langues ou des ouvertures. Vous devrez donc vous adresser pour ces matières aux secrétariats et/ou services concernés.

## **CONTACTS RELATIFS ENSEIGNEMENTS DISPENSÉS DANS D'AUTRES UFR ou « TRANSVERSAUX »**

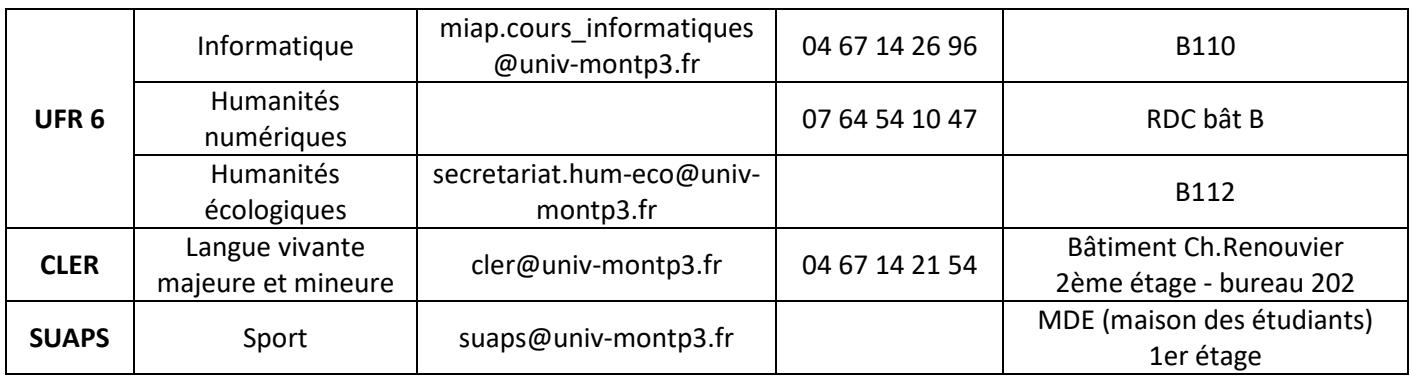

#### **CLER = Centre de Langues Étrangères et Régionales**

#### **SUAPS = Service Universitaire des Activités Physique et Sportives**

**UFR6 =** UFR d'Éducation et Sciences pour les LLASHS (Lettres Langues Arts Sciences Humaines et Sociales).

## **Il est de la responsabilité de l'étudiant de veiller à l'exactitude des informations contenues dans son contrat pédagogique.**

**Une fois votre inscription pédagogique validée, vous devez l'imprimer, la signer, la conserver et vous inscrire dans les groupes de TD/TP sur MGROUP.**